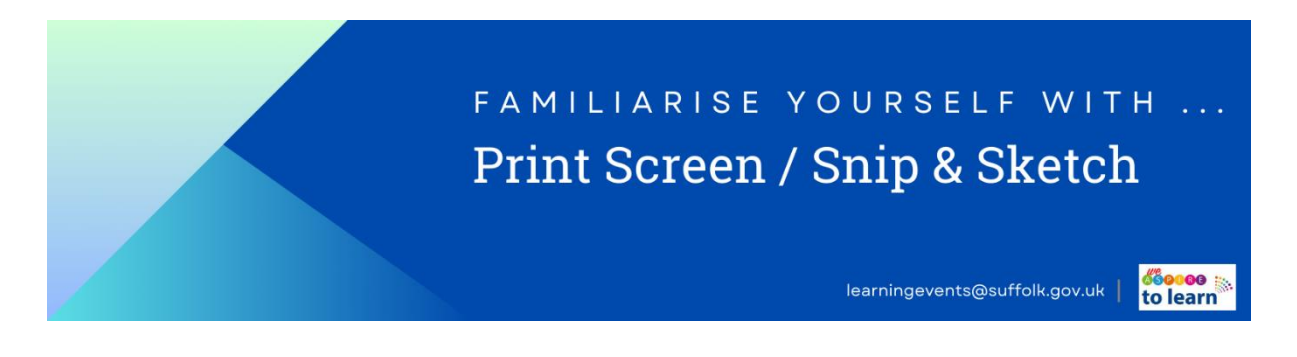

Being able to create images to insert in documents and emails can be a useful skill to have for evidence and record purposes.

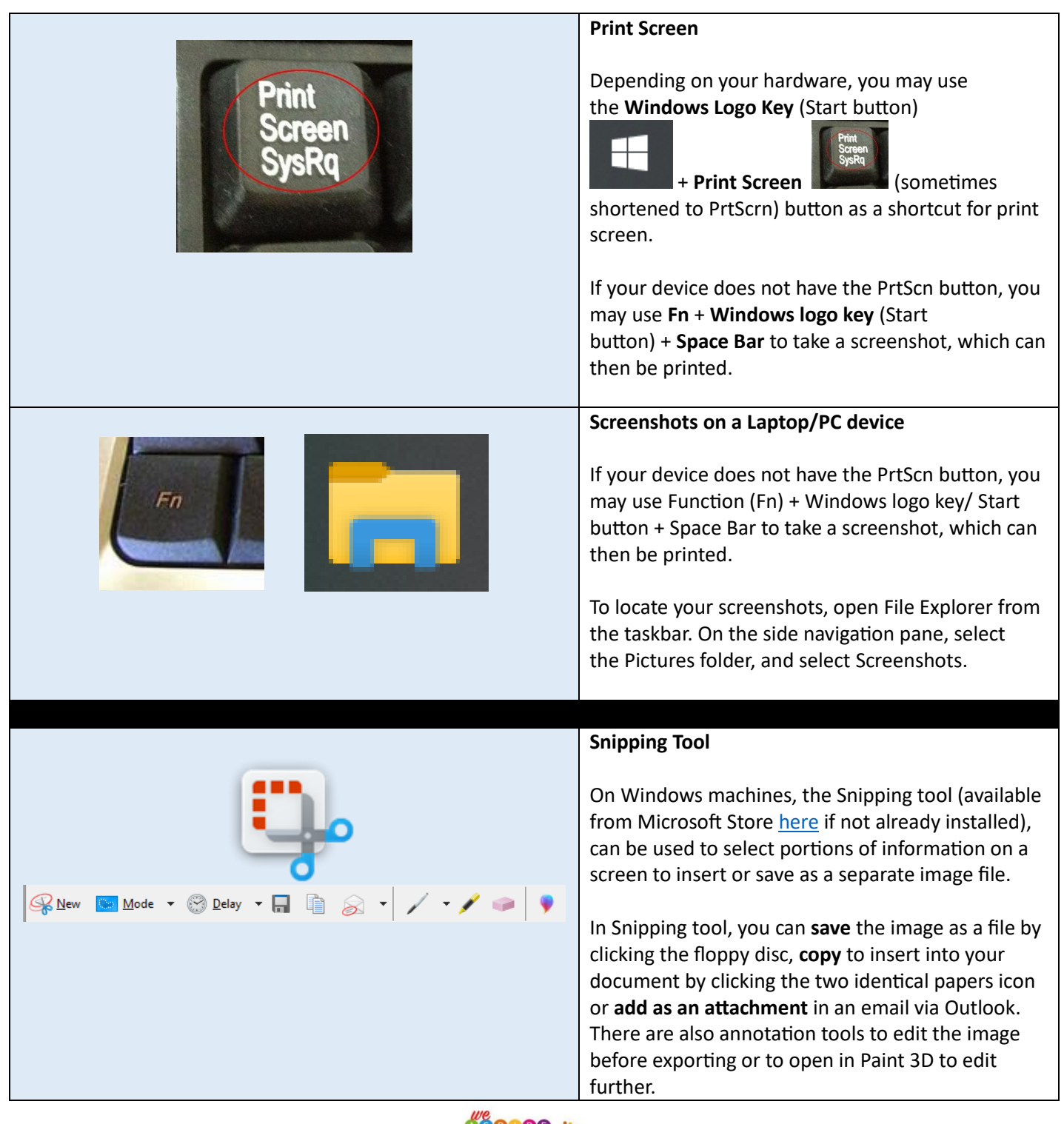

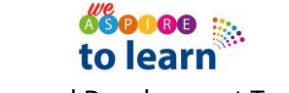

Learning and Development Team – 2024

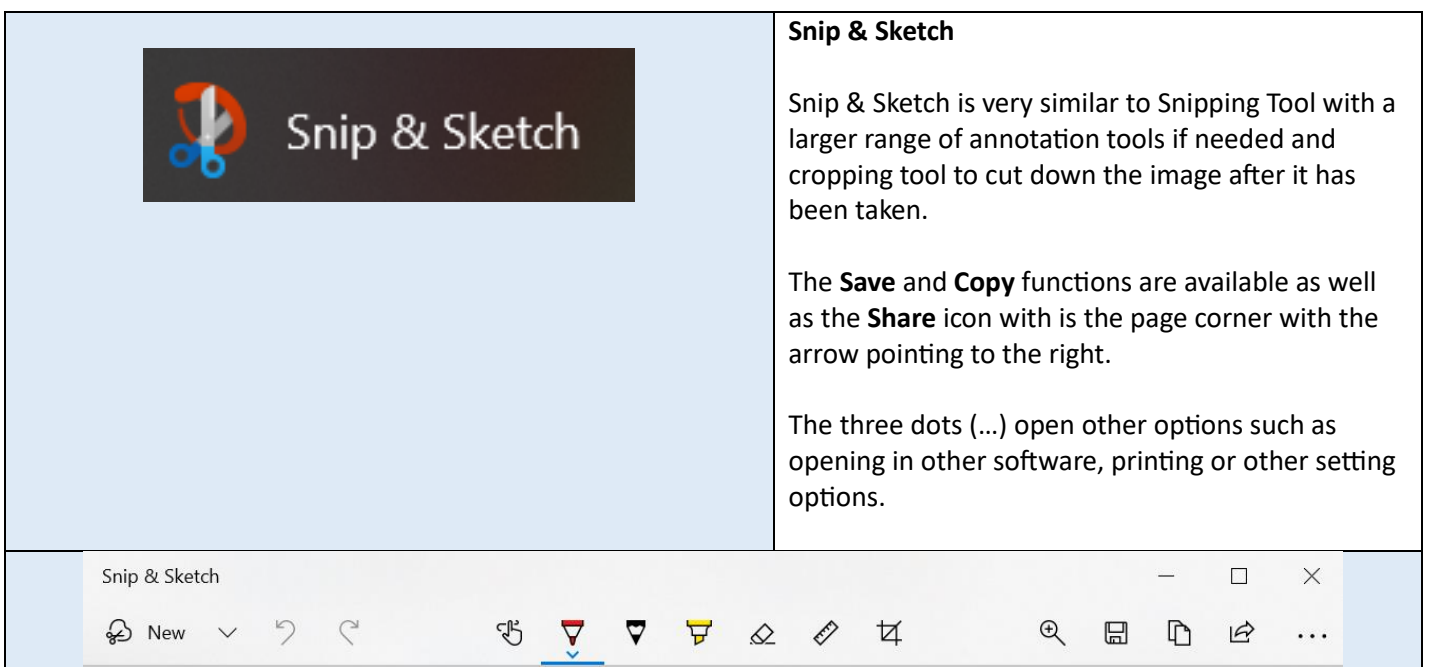

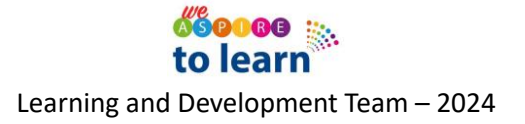